## $\sim$  -Solidworks

书名:<<Solidworks工程师高级教程>>

- 13 ISBN 9787502597429
- 10 ISBN 7502597425

出版时间:2007-2

页数:294

PDF

更多资源请访问:http://www.tushu007.com

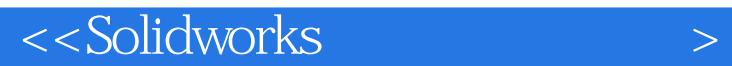

SolidWorks SolidWorks  $\mathcal{A}_{\text{max}}$ SolidWorks "

SolidWorks

 $SolidWorks$ 

CAD/CAM CAD/CAM

<<Solidworks

 $1.1$   $1.2$   $1.2 \text{ GB}$  $1.3$   $1.31$   $1.32$   $1.33$   $1.34$  $1.4$   $1.5$   $1.6$   $1.61$  $1.62$  1.63  $1.64$  1.7  $1.8$  $1.9$  1.10  $1.10$  1.10.1  $1.102$  1.11  $1.12$  1.13  $1.13$ 1.14 1.15 1.16 1.17 1.17.1 1.17.1  $1.17.2$   $1.17.3$   $1.17.4$ 1.18 1.181 DWG 1.182 DWG 1.19 1.19.1 1.19.2 2 SolidWorks 2.1 Animator 2.1.1 Animator 2.1.2 Animator 2.1.3 Animator 2.1.4  $2.2$  Animator  $2.21$   $2.22$  $2.23$   $2.24$   $2.25$ 2.2.6 and  $2.27$  2.2.7 and  $2.28$  PhotoWorks Animator  $2.29$  2.3 2.31 2.3.2  $24$  2.41  $242$  2.4.3 3 PhotoWorks 3.1 PhotoWorks 3.2 PhotoWorks 3.3 at 3.5 3.6 3.7 3.7.1 3.7.2  $37.3$  4 4.1  $4.1$   $37.3$ 4.1.2 4.1.3 4.1.4 4.1.5 4.1.6 4.1.7 4.1.8 / 4.1.9 4.1.10  $4.1.11$   $4.1.12$   $4.2$   $4.2.1$  $422$  and  $423$ 4.3 4.31 4.3.2 4.4 4.4.1 4.4.2 K 4.4.3 4.4.4 4.4.5 4.5 4.6 4.7 4.7.1 4.7.2 4.7.3 4.8 5 COSMOSWorks 5.1  $51.1$   $51.2$   $51.3$   $51.4$ 5.2 COSMOSXpress 5.3 COSMOSWorks Designer 5.3.1  $5.32$  6  $6.1$  6.1 6.1.1 6.1.2 6.1.3 6.1.4 6.2 Visual Basic SolidWorks 6.2.1 "SolidWorks API" 6.2.2 VB SolidWorks Research Equation of the Galila SolidWorks 6.3.2 Access  $64$  0.5  $65$ 

<<Solidworks

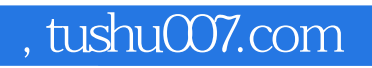

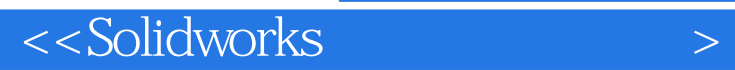

本站所提供下载的PDF图书仅提供预览和简介,请支持正版图书。

更多资源请访问:http://www.tushu007.com